#### **ПРЕПОДАВАНИЕ ИНФОРМАЦИОННЫХ ТЕХНОЛОГИЙ** В РОССИЙСКОЙ ФЕДЕРАЦИИ

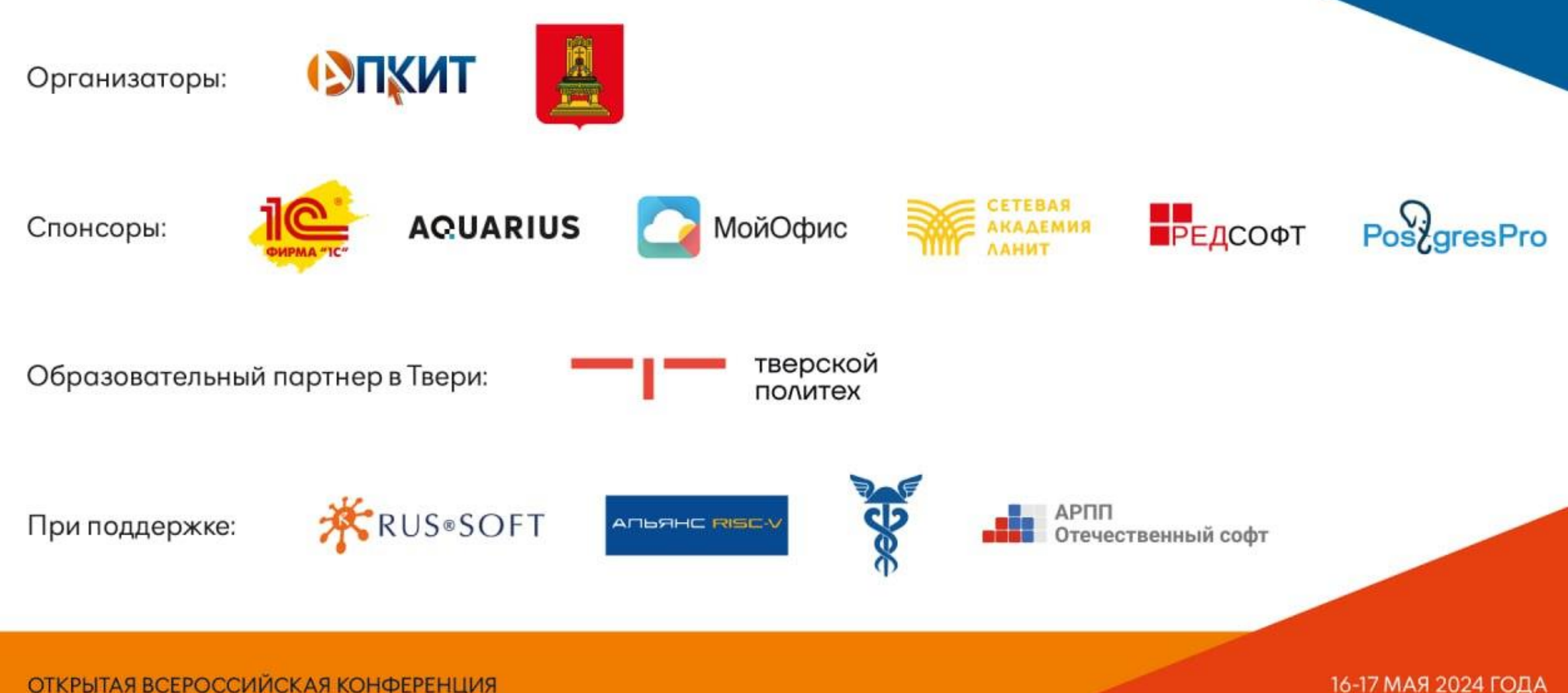

ОТКРЫТАЯ ВСЕРОССИЙСКАЯ КОНФЕРЕНЦИЯ

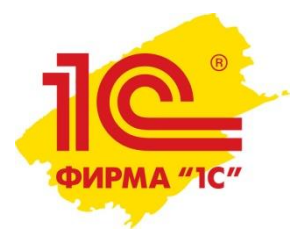

# Мастер-класс по мобильной разработке в среде «1С:Предприятие»

Шаронова Алёна Альфредовна, Руководитель направления работы с учебными заведениями по регионам [ashar@1c.ru](mailto:ashar@1c.ru)

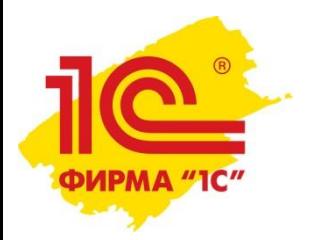

# ПОЧЕМУ мобильная разработка?

Разработчик мобильных приложений – очень востребованная профессия.

Идея в том, что студенты (и школьники) смогут оценить и новую область, и новую технологию, а, главное, понять – хотят ли они всерьез изучать мобильную разработку.

Традиционно сильными сторонами технологической платформы «1С:Предприятие» являются легкость в освоении для разработчика и быстрота создания и модификации бизнес-приложений. Мобильная платформа 1С перенесла оба этих козыря в мобильный мир. Мобильная платформа 1С – это возможность быстро разработать приложение, работающее на трех самых массовых мобильных платформах (iOS, Android, Windows Phone).

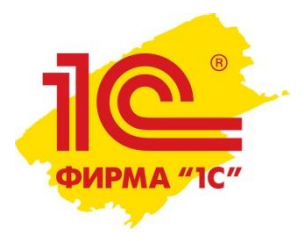

# Мастер-класс по мобильной разработке. Содержание

#### Создаем две формы:

 $\checkmark$ ГлавнаяФорма (открывается при запуске приложения) ✓ФормаПодсчетаВорон (счётчик).

#### Загружаем картинку:

✓Заставка на ГлавнойФорме.

#### Программируем две кнопки:

✓«Считать ворон» (открывается ФормаПодсчетаВорон)

✓«Считать» (увеличение счётчика на 1 при каждом нажатии).

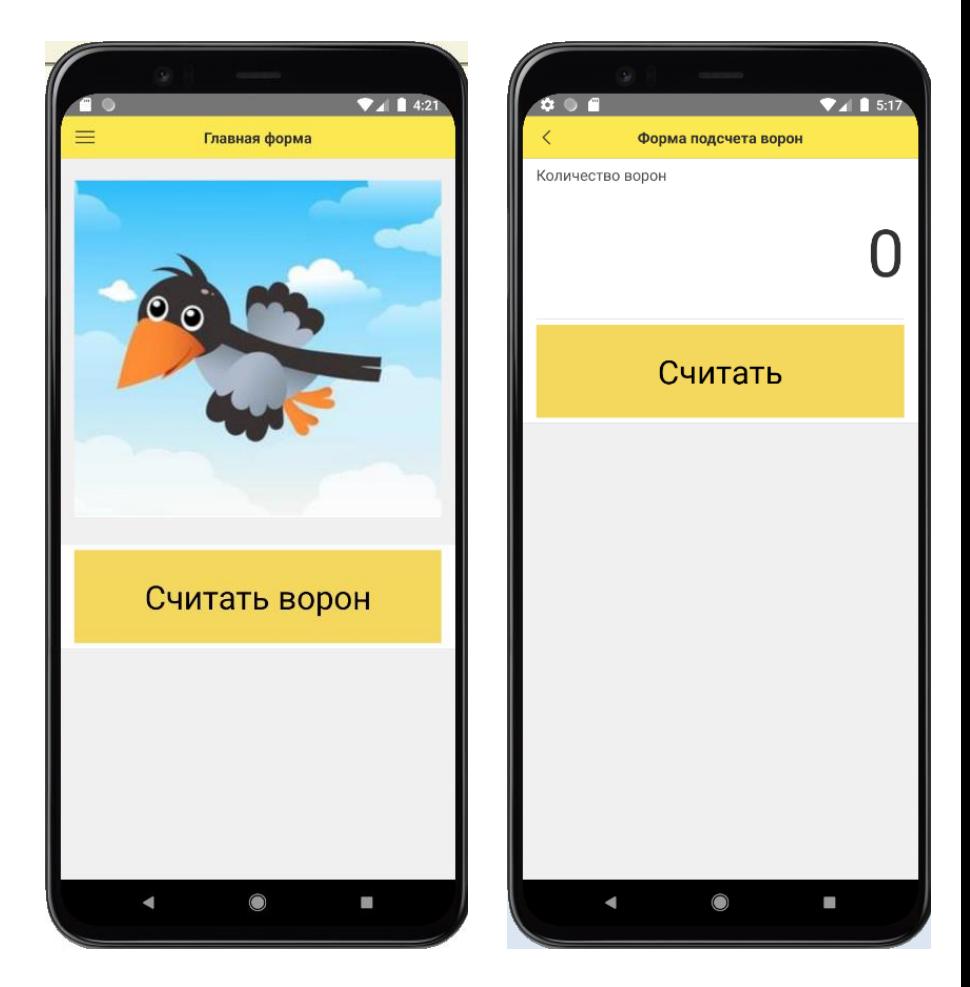

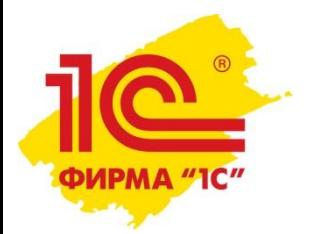

### Мастер-класс по мобильной разработке. Тестирование

Даже на коротком мастер-классе мы ориентируем ребят на то, что профессиональная разработка – это не только создание функционала приложения, но и его тестирование!

#### ТЕСТИРОВАНИЕ:

– короткое видео, во время просмотра которого ребятам необходимо каждый раз при появлении вороны на экране нажимать на кнопку в созданном ими приложении

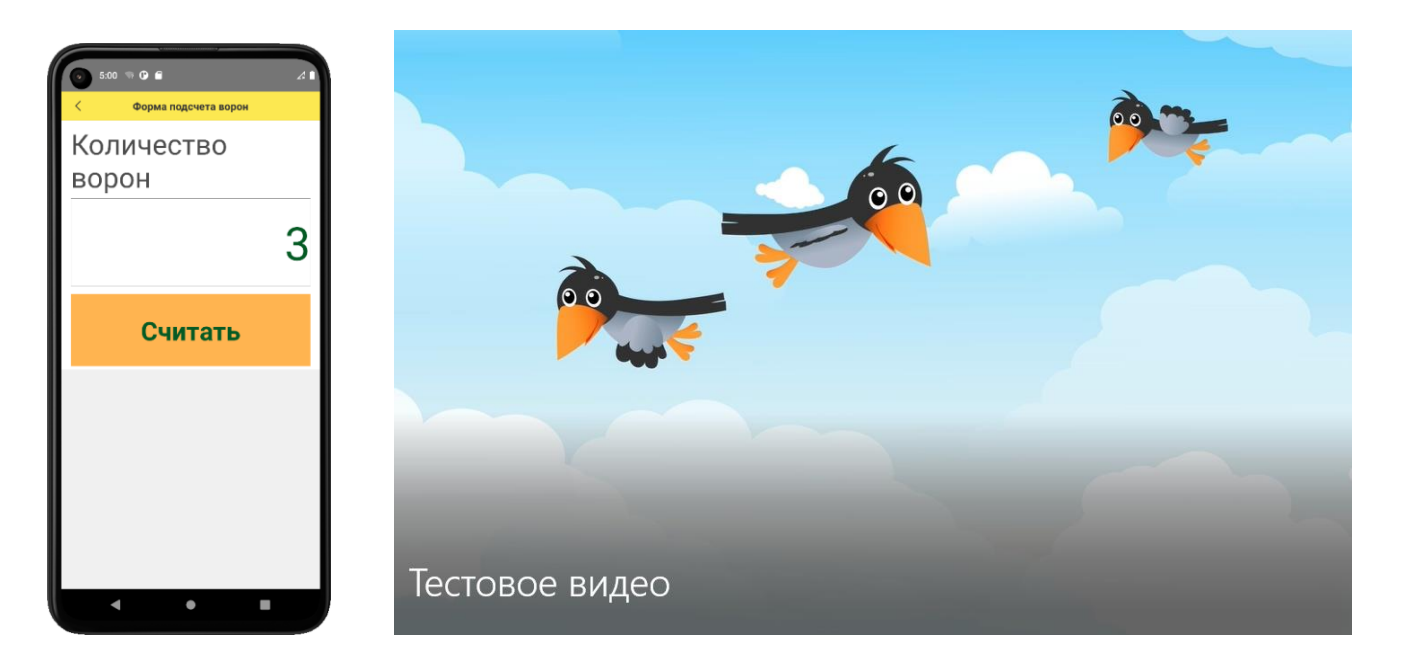

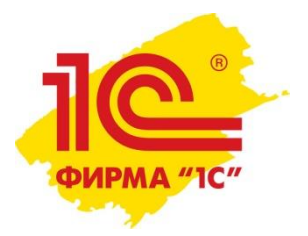

### Мастер-класс по мобильной разработке. Пособие

#### Состав:

- инструкции по настройке рабочего места
- дистрибутивы всех программ, включая эмулятор Android
- ТРИ варианта сценария мастер-класса (от создания локального приложения до командной разработки, длительностью от 30 мин до 2,5 часов)
- готовые ИБ
- видеоинструкции с демонстрацией двух сценариев мастер-класса.

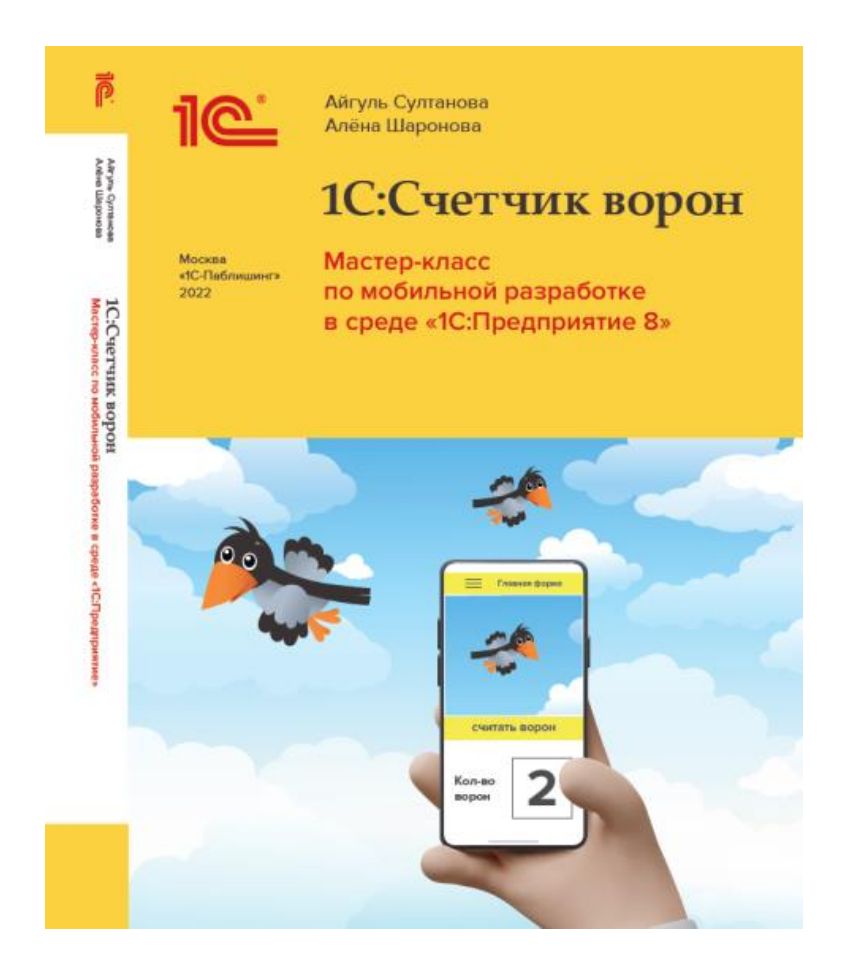

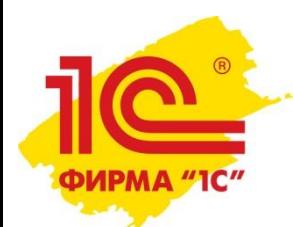

### Мастер-классы по мобильной разработке. Опыт 1С и партнеров

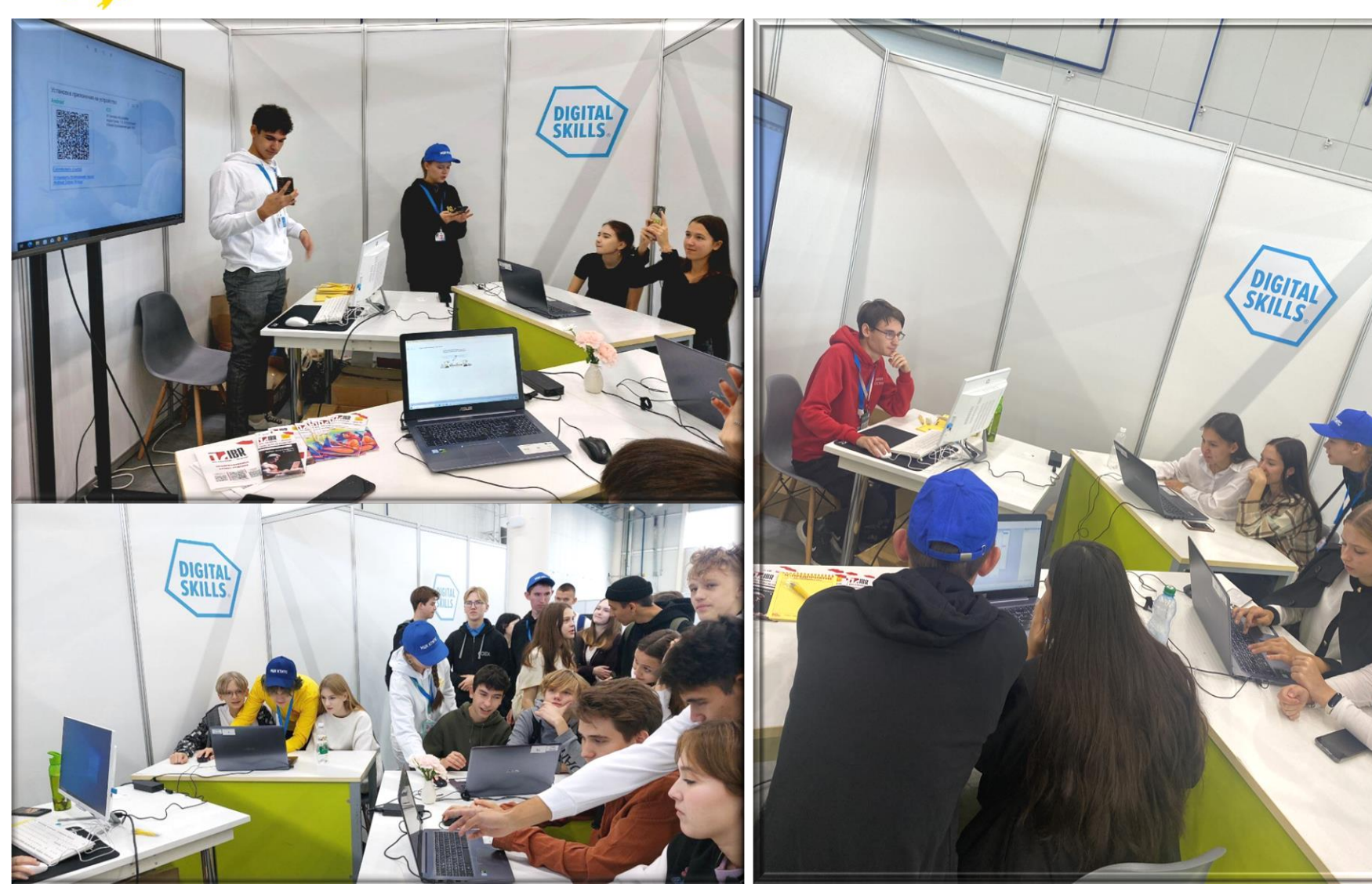

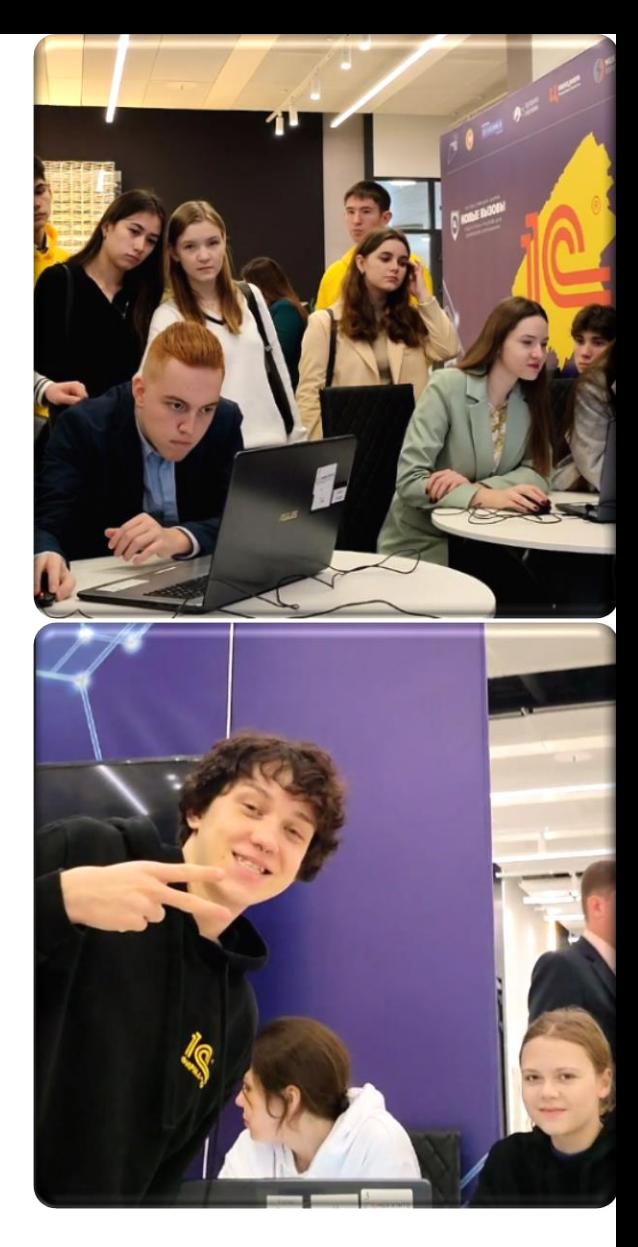

2023 год

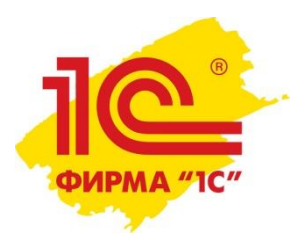

#### Нам понадобится только платформа «1С:Предприятие 8»:

• Регистрируемся на сайте для разработчиков

#### **<https://developer.1c.ru/>**

• В строке меню выбираем Продукты— 1С:Предприятие—Комьюнити-лицензии

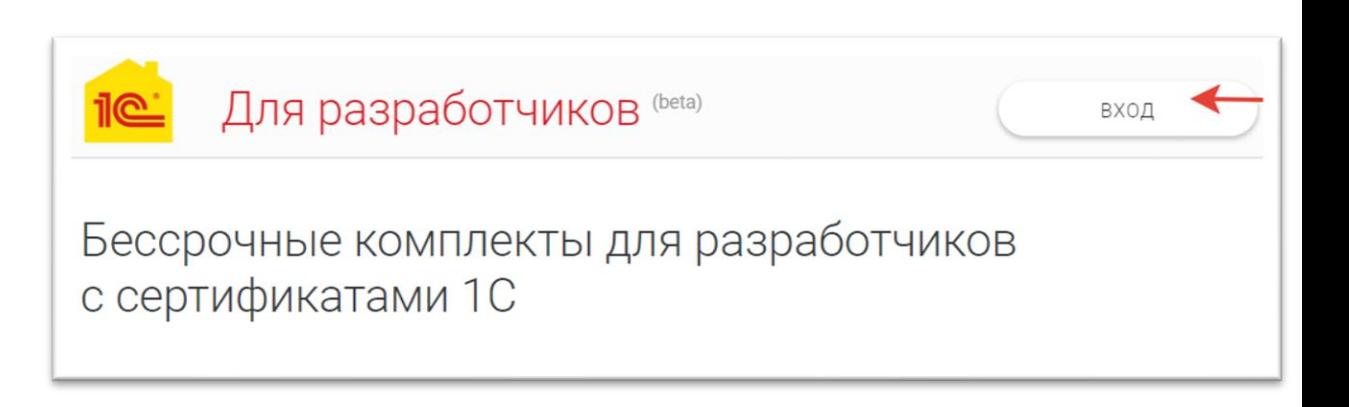

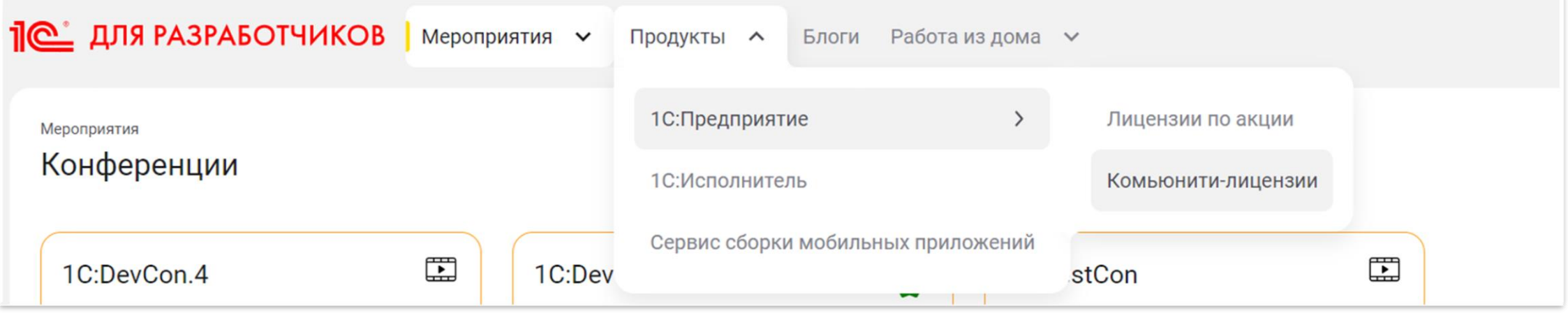

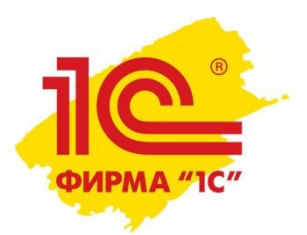

- Скачиваем дистрибутив платформы «1С:Предприятие 8»
- Устанавливаем платформу, следуя инструкции

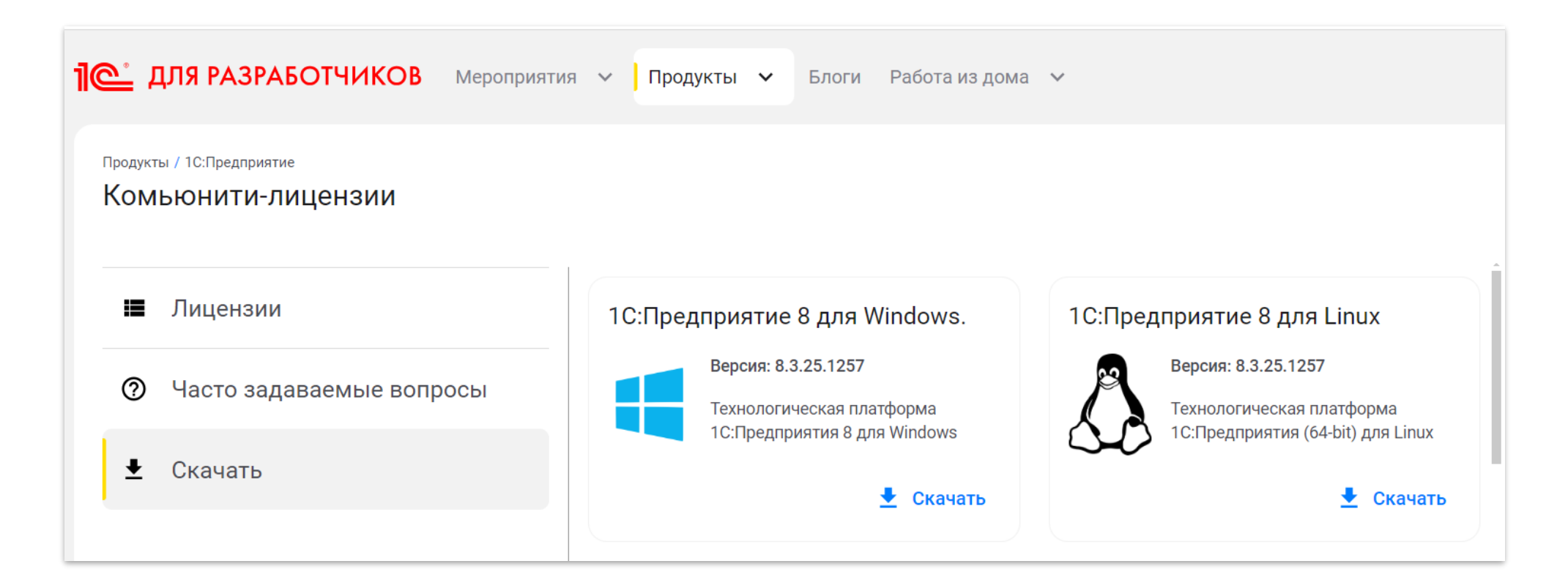

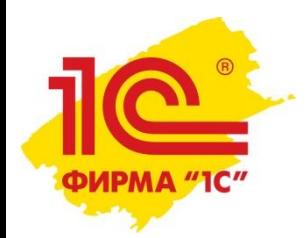

• Всю разработку будем вести в Конфигураторе

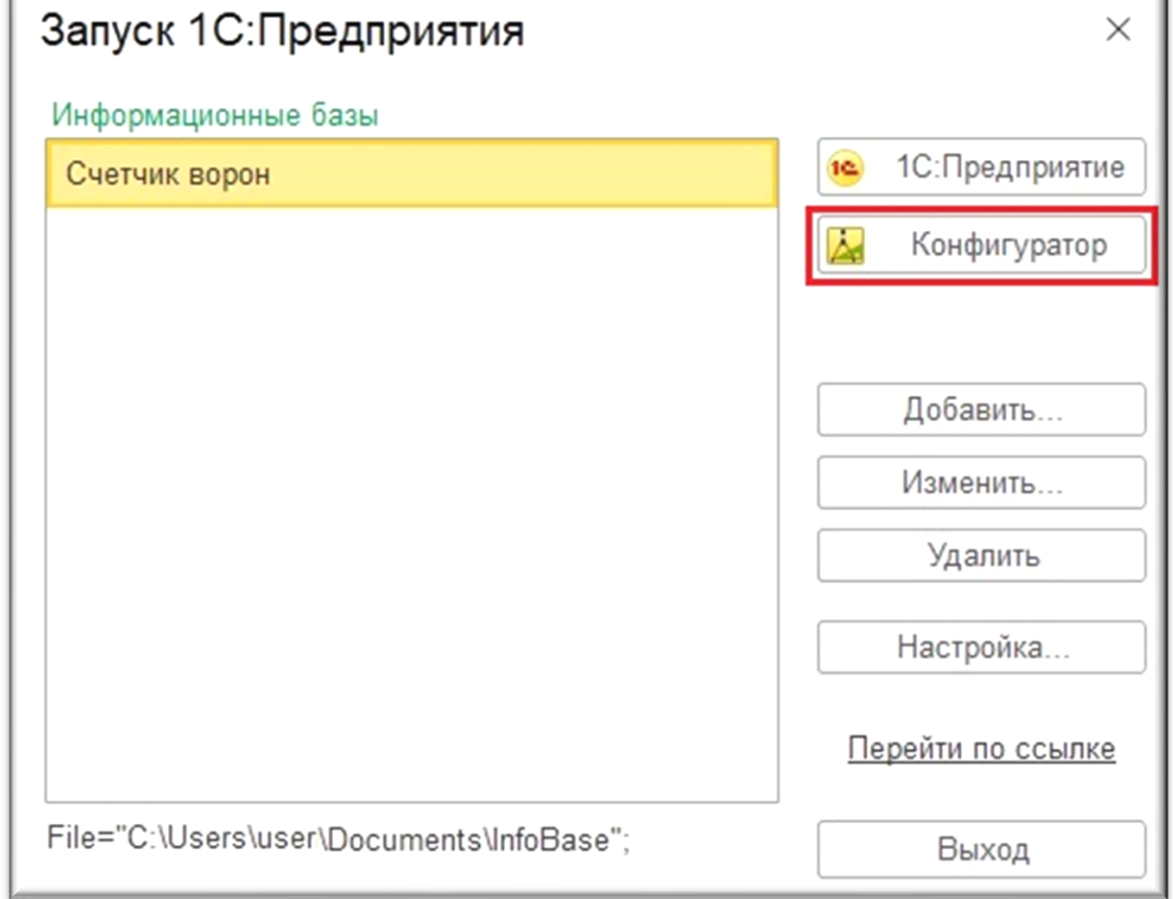

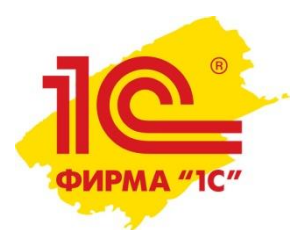

• Сборку мобильного приложения осуществим, используя специальный сервис (уже в режиме 1С:Предприятие)

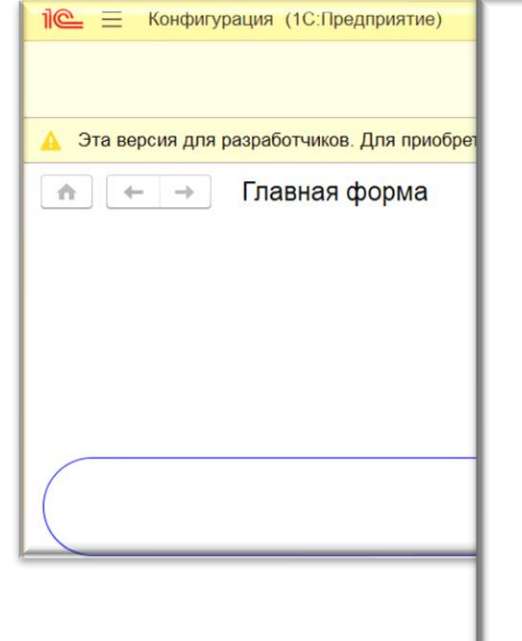

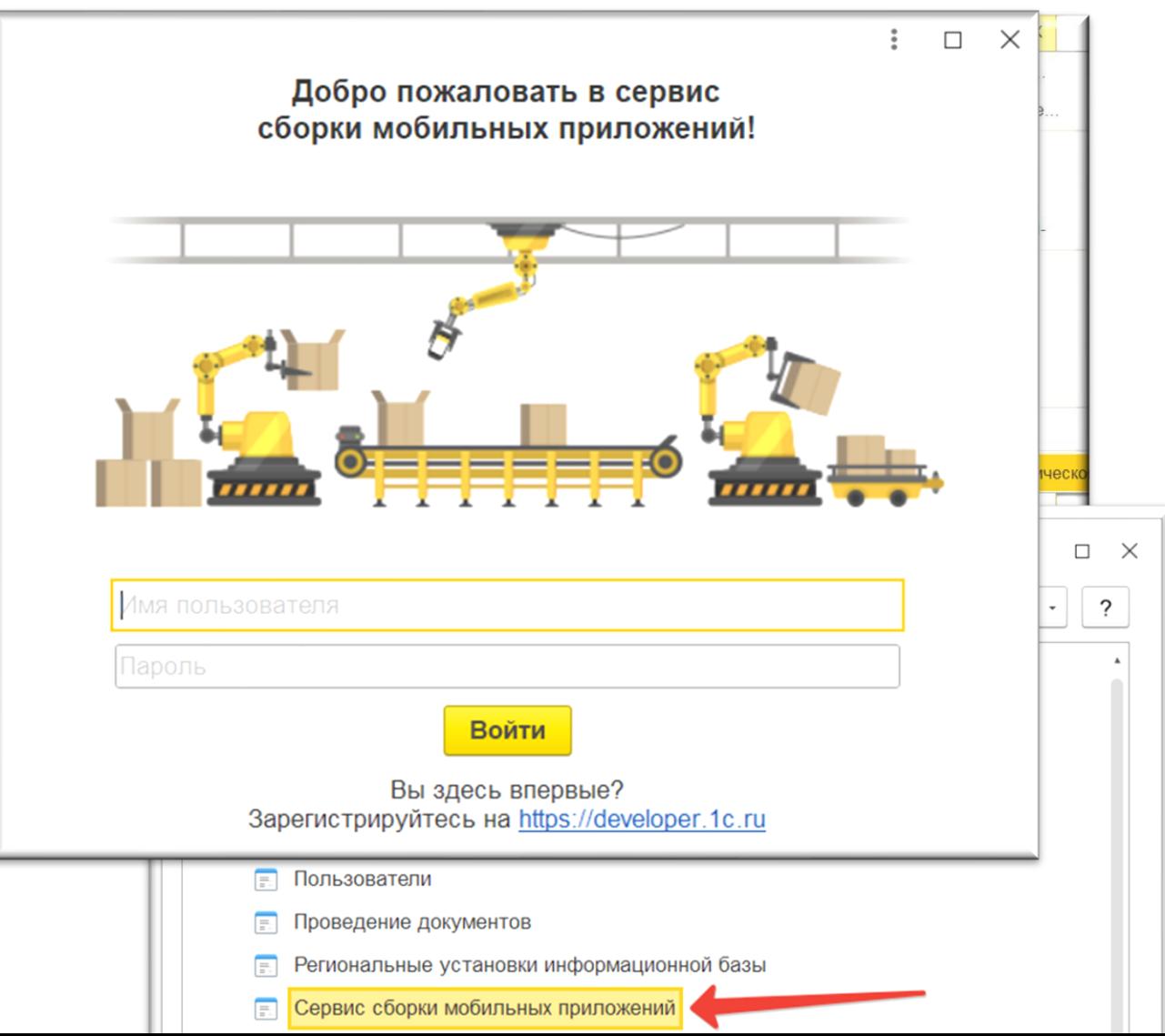

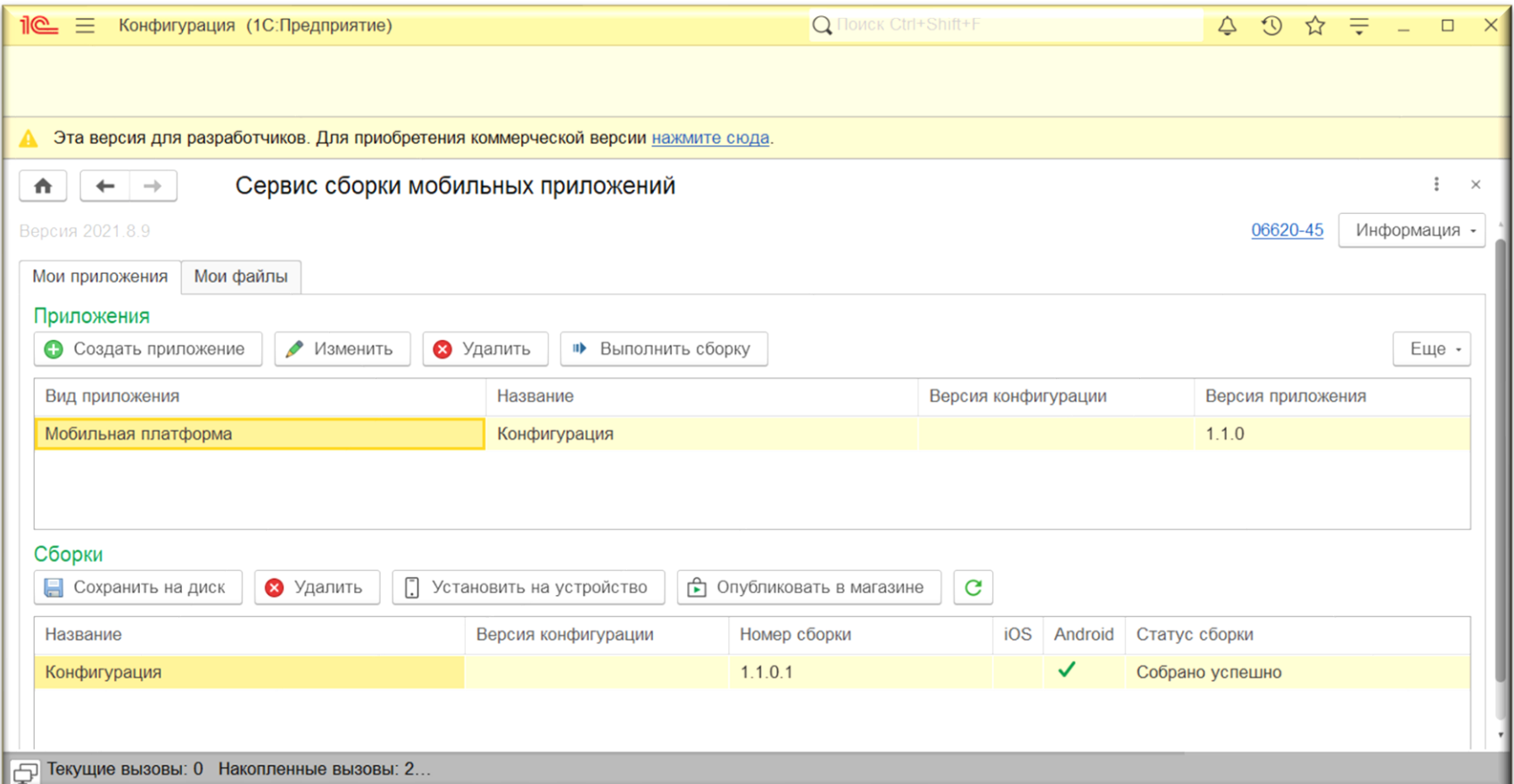

• Видео-инструкция длительностью 10 мин. позволит вам быстро освоить сервис

[https://rutube.ru/video/39ab86ea6e476d669eaf09687ef0fd37/?ysclid=lw5](https://rutube.ru/video/39ab86ea6e476d669eaf09687ef0fd37/?ysclid=lw5a28aezx641749455) [a28aezx641749455](https://rutube.ru/video/39ab86ea6e476d669eaf09687ef0fd37/?ysclid=lw5a28aezx641749455)

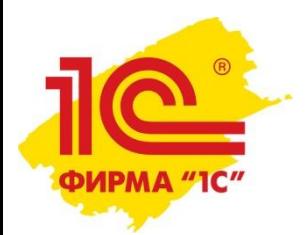

• Магия на сервере сборки заканчивается сгенерированным qr-кодом (так же доступна ссылка для скачивания приложения на устройство)

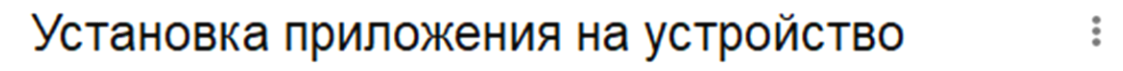

#### Android

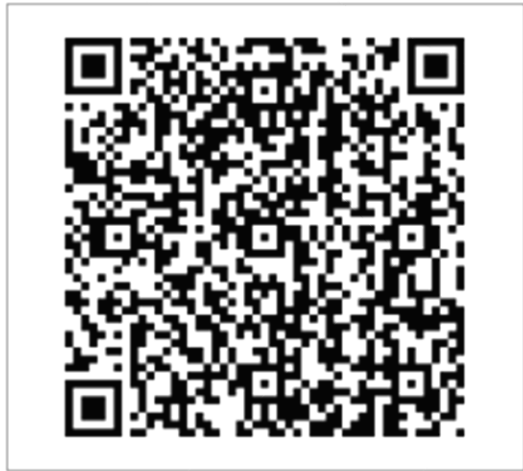

Скопировать ссылку

Установить приложение через **Android Debug Bridge** 

#### iOS

Установка по ссылке недоступна, т.к. отсутствует сборка приложения для iOS

 $\times$ 

 $\Box$ 

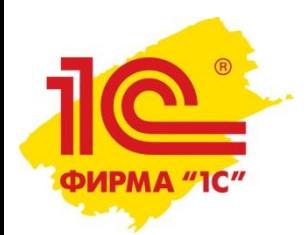

• Вариант2 мобильного приложения, когда добавляется расширенный функционал (добавить/убавить и меняется визуал кнопок).

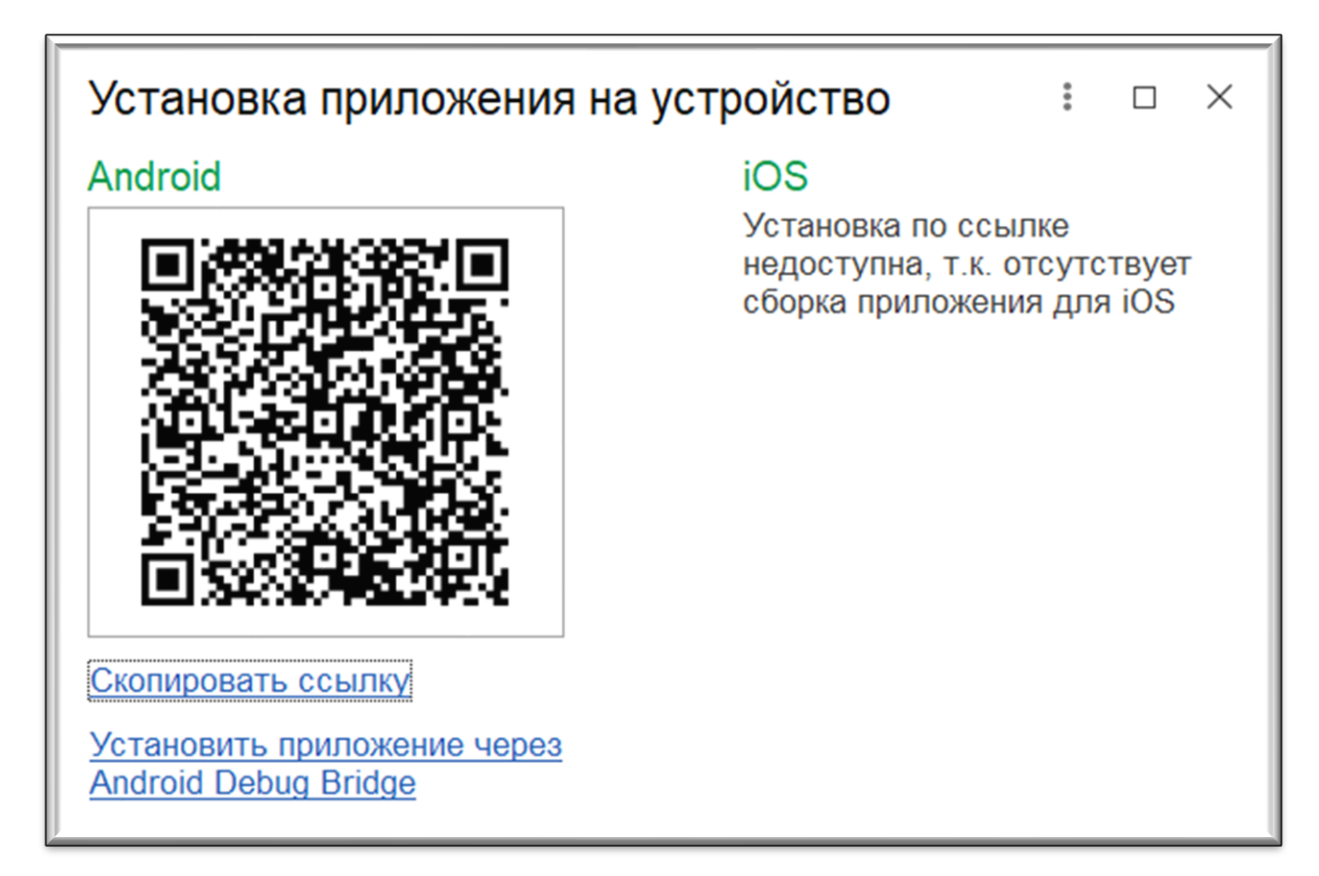

[https://cloud-edt.e1c-ops.com/applications/cloudedt/api/public/v1/v8-mobile](https://cloud-edt.e1c-ops.com/applications/cloudedt/api/public/v1/v8-mobile-builder/downloads/android?token=YhX9sqp0sbCzp8a3_-6y_9uW33qIgvPAe8Gs1-MhNfsz)[builder/downloads/android?token=YhX9sqp0sbCzp8a3\\_-6y\\_9uW33qIgvPAe8Gs1-MhNfsz](https://cloud-edt.e1c-ops.com/applications/cloudedt/api/public/v1/v8-mobile-builder/downloads/android?token=YhX9sqp0sbCzp8a3_-6y_9uW33qIgvPAe8Gs1-MhNfsz) 

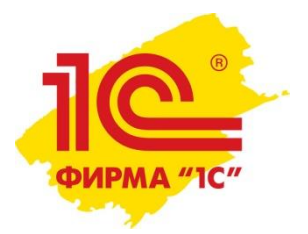

### Мастер-класс по мобильной разработке. ТРИ сценария

#### Мы предлагаем три сценария:

LevelStart – для тех, кто никогда не программировал в среде «1С:Предприятие 8», и тех, кто вообще далек от информационных технологий;

LevelHigh – для тех, кто готов разбираться с объектами и механизмами технологической платформы;

LevelTeam – уровень для тех, кто уже создавал приложения на платформе «1С:Предприятие 8» и готов попробовать реализовать обмен данными между мобильными устройствами и информационной базой.

Сценарии различаются уровнем сложности, при этом на каждом следующем этапе разработки вы будете использовать созданное ранее приложение, изучая новые механизмы платформы «1С:Предприятие 8» и расширяя функциональность своей программы.

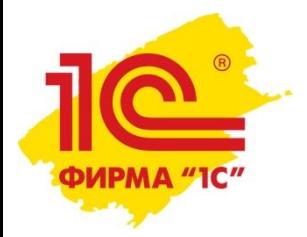

### Мастер-класс по мобильной разработке. Пособие

#### Доступ:

- в продаже на <https://online.1c.ru/>
- •в «ЛитРес» <http://www.litres.ru/68298742>
- •печатное издание артикул для заказа 46015461463
- •для преподавателей и студентов БЕСПЛАТНО при оформлении сопровождения 1С:КП ПРОФ УЗ или проведении мастер-класса по ИС 1С:ИТС <https://its.1c.ru/db/pubmasterclass>

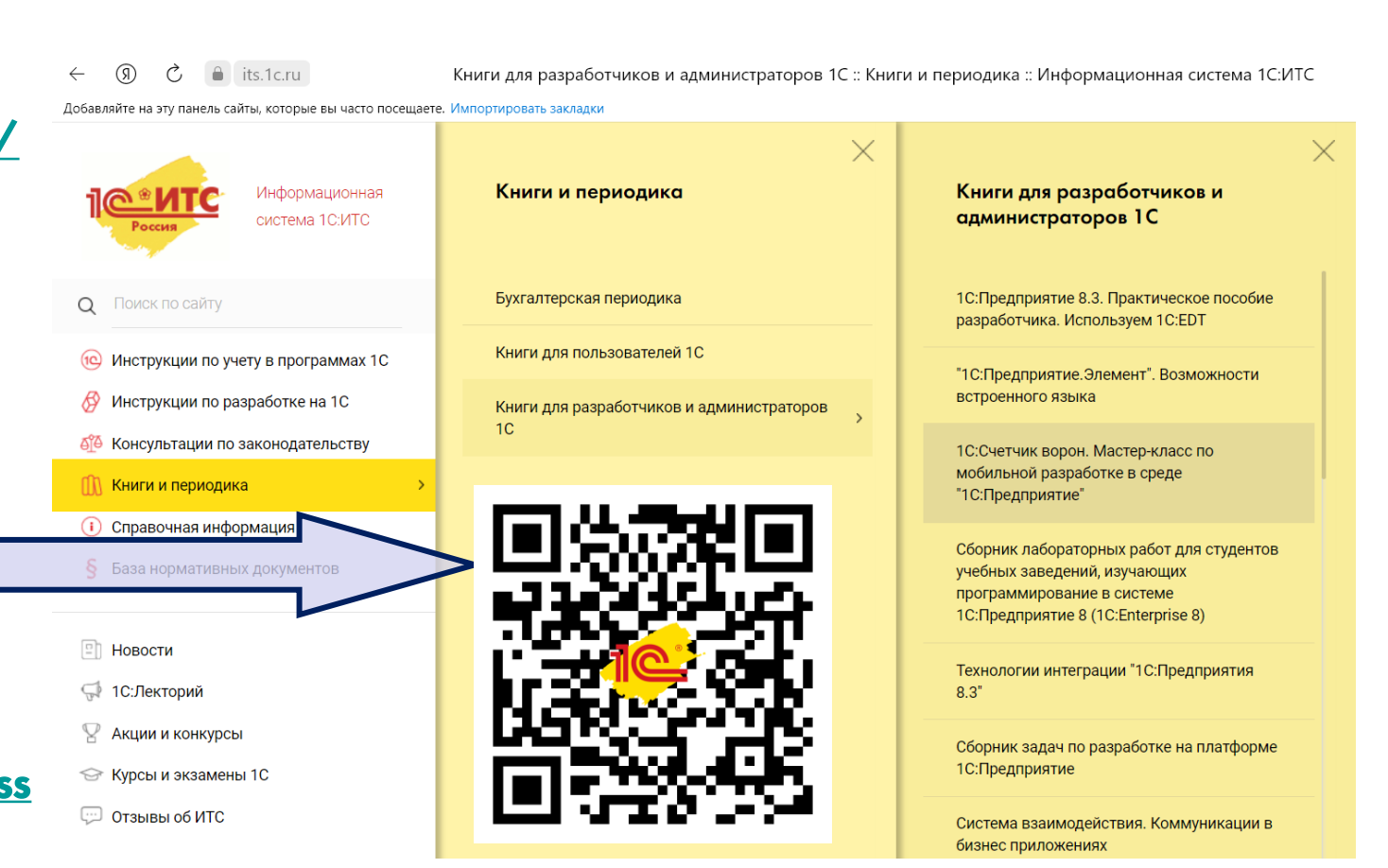

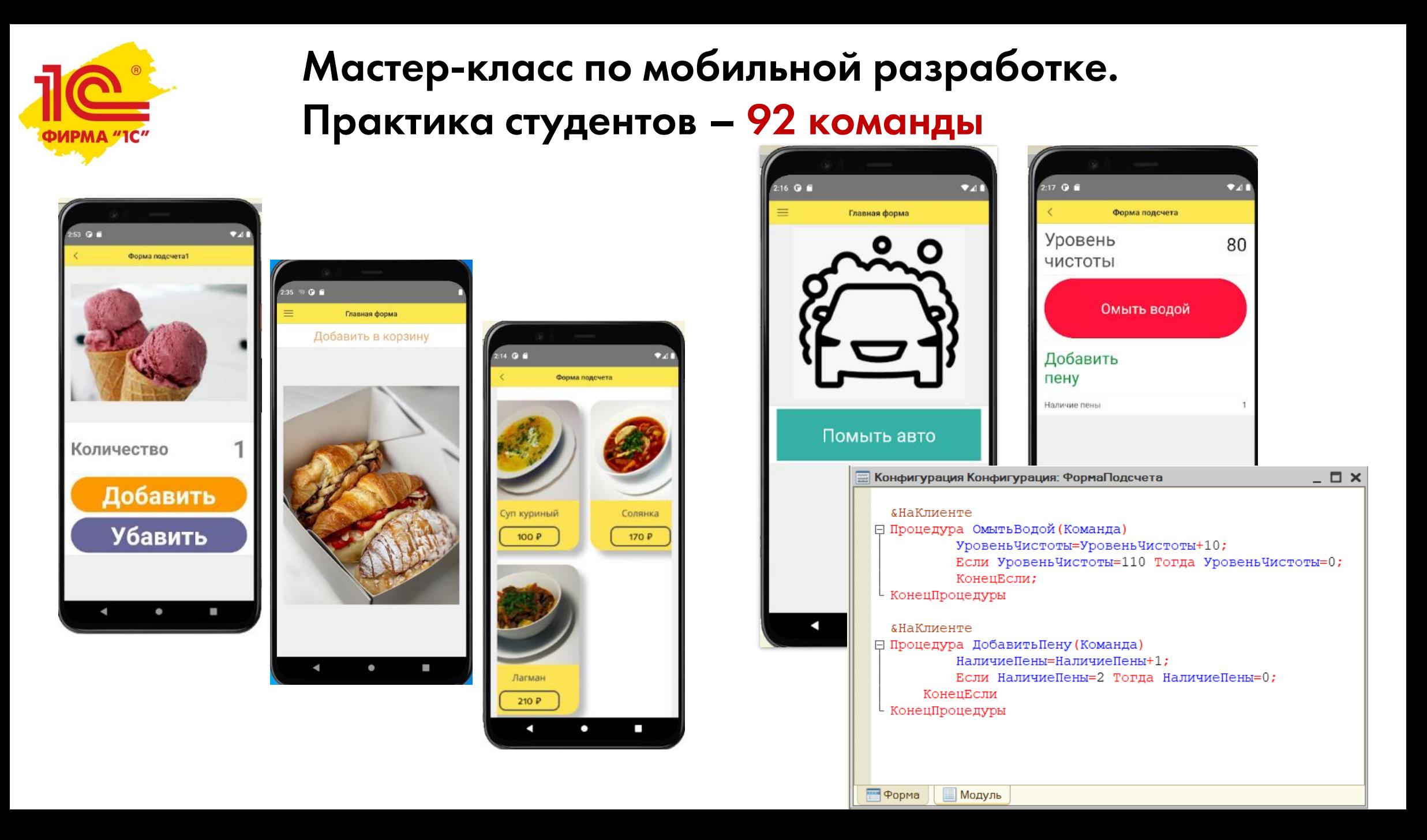

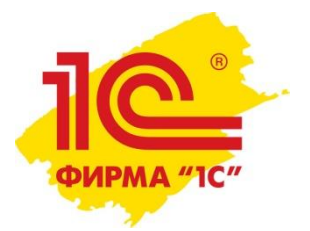

#### СПАСИБО ЗА ВАШЕ ВРЕМЯ

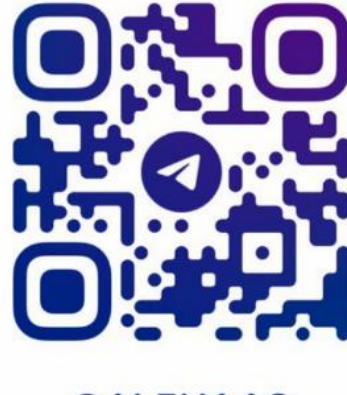

Шаронова Алёна Альфредовна 8-917-254-49-54 [ashar@1c.ru](mailto:ashar@1c.ru) <https://t.me/alena1c>

@ALENA1C